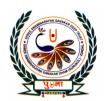

## पु⊍ना International School

## Shree Swaminarayan Gurukul, Zundal

## **Sub-Computer**

## **Assignment**

**Grade - III** 

|                                                                 | -                                                                     |                  | J           |                 |  |  |  |  |
|-----------------------------------------------------------------|-----------------------------------------------------------------------|------------------|-------------|-----------------|--|--|--|--|
| A. Tick the correct answer                                      |                                                                       |                  |             |                 |  |  |  |  |
| 1.                                                              | The data we type into a computer act as                               |                  |             |                 |  |  |  |  |
|                                                                 | a. input                                                              | b. output        | c. s        | storage         |  |  |  |  |
| 2.                                                              | A compute4r follow this cycle                                         |                  |             |                 |  |  |  |  |
|                                                                 | a. B-P-O                                                              | b. I-P-O         | <b>c.</b> 1 | none of these   |  |  |  |  |
| 3.                                                              | We use this device to give input                                      |                  |             |                 |  |  |  |  |
|                                                                 | a. Keyboard                                                           | b. monitor       | c.          | screen          |  |  |  |  |
| 4.                                                              | This device shows us the output                                       |                  |             |                 |  |  |  |  |
|                                                                 | a. Mouse                                                              | b. monitor       | c.          | keyboard        |  |  |  |  |
| 5.                                                              | The part of a computer that we can touch are called                   |                  |             |                 |  |  |  |  |
|                                                                 | a. hardware                                                           | b. software      | c. mor      | nitor           |  |  |  |  |
| 5.                                                              | these are used to enter data and give instructions to the computer    |                  |             |                 |  |  |  |  |
|                                                                 | a. output device                                                      | b. processing of | device      | c. input device |  |  |  |  |
| 7.                                                              | The output we get on paper is called                                  |                  |             |                 |  |  |  |  |
|                                                                 | a. Soft copy                                                          | b. hard copy     |             | c. rough copy   |  |  |  |  |
| 8.                                                              | MS Paint , Tux Paint, WordPad, and games are all examples of computer |                  |             |                 |  |  |  |  |
|                                                                 | a. hardware                                                           | b. hard copy     |             | c. softcopy     |  |  |  |  |
| 9.                                                              | The desktop background is called                                      |                  |             |                 |  |  |  |  |
|                                                                 | a. gadget                                                             | b. wallpaper     | c. theme    |                 |  |  |  |  |
| 10. The icon on the desktop can be                              |                                                                       |                  |             |                 |  |  |  |  |
|                                                                 | a. Files                                                              | b. folders       | c. both     |                 |  |  |  |  |
| 11. The long bar present at the bottom of the desktop is called |                                                                       |                  |             |                 |  |  |  |  |

c. taskbar

c. system clock

c. none

11 MS Word is a

a. left

a. Title bar

a. Task bar

b. tool bar

12. Which of the following should be clicked to open a list of programs?

b. start button

13.On which side of the screen is the show desktop button located

b. right

| ;                                                                          | a.                                                                                                  | Word processo     | r           | b. hardware | c. game                      |  |  |
|----------------------------------------------------------------------------|----------------------------------------------------------------------------------------------------|-------------------|-------------|-------------|------------------------------|--|--|
| 15. The Save command is present under the                                  |                                                                                                    |                   |             |             |                              |  |  |
| :                                                                          | a.                                                                                                  | File tab          | b. Home     | tab         | c. view tab                  |  |  |
| 16. This option under the file tab is used to open a save file             |                                                                                                    |                   |             |             |                              |  |  |
| ;                                                                          | a.                                                                                                  | save              | b. exit     |             | c. save as                   |  |  |
| 17.                                                                        | Th                                                                                                  | is option is used | d to exit M | S Word.     |                              |  |  |
| ;                                                                          | a.                                                                                                  | Save              | b. Exit     |             | c. Save as                   |  |  |
| 18. Click on this button if you want to close your file without saving it. |                                                                                                    |                   |             |             |                              |  |  |
| ;                                                                          | a.                                                                                                  | save              | b. don't s  | save        | c. cancle                    |  |  |
| 19.                                                                        | Tł                                                                                                  | ne part of comp   | uter that w | e can touch |                              |  |  |
|                                                                            |                                                                                                    |                   | b. softwar  |             | c. none of these             |  |  |
| 20.                                                                        | Th                                                                                                  | e keyboard is ar  | n example   | of          |                              |  |  |
|                                                                            |                                                                                                    | Input device      | -           | ut device   | c. storage device            |  |  |
|                                                                            |                                                                                                    | is is an example  | •           |             | C                            |  |  |
|                                                                            |                                                                                                    | Keyboard          |             |             | c. mouse                     |  |  |
|                                                                            |                                                                                                    | e can do the fol  | •           | <b>.</b>    | 0, 220 000                   |  |  |
|                                                                            |                                                                                                    |                   |             |             | and number c. download movie |  |  |
|                                                                            |                                                                                                    | e save, Open an   | -           |             |                              |  |  |
|                                                                            |                                                                                                    | View tab          | b. fil      |             | c. insert tab                |  |  |
|                                                                            |                                                                                                    | is is the exampl  |             |             | c. moort tuo                 |  |  |
|                                                                            |                                                                                                    | -                 |             |             | c. MsWord                    |  |  |
|                                                                            |                                                                                                    | •                 | •           | •           | c. Msword                    |  |  |
|                                                                            |                                                                                                    | Vrite T for Tru   |             |             |                              |  |  |
|                                                                            | MS Paint is a word processor.                                                                       |                   |             |             |                              |  |  |
|                                                                            | The Ribbon has three parts –File, tab and groups.  ——— The file tab is the first tab on the ribbon. |                   |             |             |                              |  |  |
|                                                                            | The status bar is present at the bottom of the word window                                          |                   |             |             |                              |  |  |
|                                                                            | The vertical scroll bar is on the left side of the word window                                      |                   |             |             |                              |  |  |
|                                                                            | Keyboard helps to type words, numbers and characters                                                |                   |             |             |                              |  |  |
|                                                                            | Microphone helps to records sound                                                                   |                   |             |             |                              |  |  |
|                                                                            | B. CPU helps to process data                                                                        |                   |             |             |                              |  |  |
| 9. Speaker helps to listen to sound from a computer                        |                                                                                                    |                   |             |             |                              |  |  |
| 10.Output on paper is a hard copy                                          |                                                                                                    |                   |             |             |                              |  |  |
| 11.Keyboard is an input device                                             |                                                                                                    |                   |             |             |                              |  |  |
| 12. Mouse is an input device                                               |                                                                                                    |                   |             |             |                              |  |  |
|                                                                            |                                                                                                    | PU is an proces   | sing devic  | PA          |                              |  |  |

| 14. Music player is a Hardware                |                                                                |  |  |  |  |
|-----------------------------------------------|----------------------------------------------------------------|--|--|--|--|
| 15.CD is a software                           |                                                                |  |  |  |  |
| C. Match the columns.                         |                                                                |  |  |  |  |
| 1. Input                                      | a. Tabs                                                        |  |  |  |  |
| 2. Output                                     | b. Printer                                                     |  |  |  |  |
| 3. Hard copy                                  | c. Software                                                    |  |  |  |  |
| 4. MS Paint                                   | d. Mouse                                                       |  |  |  |  |
| 5. Ribbon                                     | e. Monitor                                                     |  |  |  |  |
| 6. CPU                                        | f. Processing                                                  |  |  |  |  |
| D. Fill in the blanks.                        |                                                                |  |  |  |  |
| 1. Ansystem manage                            | es the working of a computer.                                  |  |  |  |  |
| 2. Microsoft window is a popular              | system.                                                        |  |  |  |  |
| 3. The background picture of the deskt        | 3. The background picture of the desktop is called a           |  |  |  |  |
| 4. The long bar present at the bottom of      | 4. The long bar present at the bottom of the desktop is called |  |  |  |  |
| 5. An stands for file,folder or program.      |                                                                |  |  |  |  |
| 6. Keyboard is an device.                     |                                                                |  |  |  |  |
| 7 is a word processor.                        |                                                                |  |  |  |  |
| 8. Theand                                     | 8. The                                                         |  |  |  |  |
| file tab.                                     |                                                                |  |  |  |  |
| 9. The Is t                                   | he blank white space where we can type text.                   |  |  |  |  |
| 10. The word window has scroll bars.          |                                                                |  |  |  |  |
| 11.Computer needs to work.                    |                                                                |  |  |  |  |
| 12.Data is We give to computer.               |                                                                |  |  |  |  |
| 13.Information is the We get from a computer. |                                                                |  |  |  |  |
| 14. Mouse is an device.                       |                                                                |  |  |  |  |
| 15.CPU helps us for                           |                                                                |  |  |  |  |
| . Give two example of the following           |                                                                |  |  |  |  |
| <b>1.</b> Operating system                    | ,                                                              |  |  |  |  |
| 2. Parts of a desktop                         | ,                                                              |  |  |  |  |
| •                                             | ,                                                              |  |  |  |  |
| -                                             | ,                                                              |  |  |  |  |
| <b>5.</b> Output device                       | • • • • • • • • • • • • • • • • • • • •                        |  |  |  |  |

E.

| 6 Storage device                                |        |  |  |  |  |
|-------------------------------------------------|--------|--|--|--|--|
| 6. Storage device                               |        |  |  |  |  |
| <b>8.</b> Software                              | •••••• |  |  |  |  |
| 9. Write the outputs for the given input        | ,      |  |  |  |  |
| 7. Write the outputs for the given input        | ^ ^    |  |  |  |  |
| 11 +                                            | 75 =   |  |  |  |  |
| 4 *                                             | 9 =    |  |  |  |  |
| 6 _                                             | 5 =    |  |  |  |  |
| 4 *                                             | 0 =    |  |  |  |  |
| 6                                               | 6 =    |  |  |  |  |
| 10.Write "H" for hard ware and "S" for software |        |  |  |  |  |
| a. Keyboard                                     |        |  |  |  |  |
| b. Mouse                                        |        |  |  |  |  |
| c. Cpu                                          |        |  |  |  |  |
| d. Printer                                      |        |  |  |  |  |
| e. Tv set                                       |        |  |  |  |  |
| f. Music                                        |        |  |  |  |  |
| g. Musicplayer                                  |        |  |  |  |  |
| h. Cartoon show                                 |        |  |  |  |  |
| i. CD                                           |        |  |  |  |  |
| j. Video                                        |        |  |  |  |  |
| k. Camera                                       |        |  |  |  |  |
| I. Projector                                    |        |  |  |  |  |